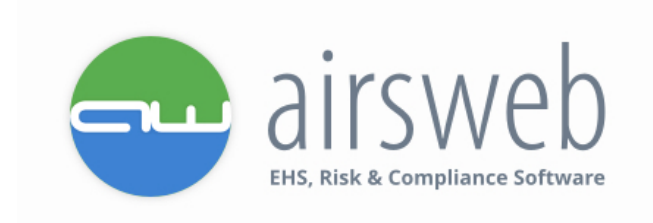

# **Cookie Policy**

## **What are cookies?**

Cookies are small text files that are placed on your computer by websites that you visit. They are widely used in order to make websites work, or work more efficiently, as well as to provide information to the owners of the site. The table below explains the cookies we use and why.

## **What do we need to do to comply?**

The Privacy and Electronic Communications Regulations (PECR), which sit alongside the Data Protection Act and the GDPR say we must:

- tell people the cookies are there;
- explain what the cookies are doing and why; and
- get the person's consent to store a cookie on their device.

#### **What information must we give users?**

PECR do not set out exactly what information we must provide or how we should provide it – this is up to us. The only requirement is that it must be "clear and comprehensive" information about our purposes. We must explain the way the cookies (or other similar technologies) work and what we use them for, and the explanation must be clear and easily available. Users must be able to understand the potential consequences of allowing the cookies.

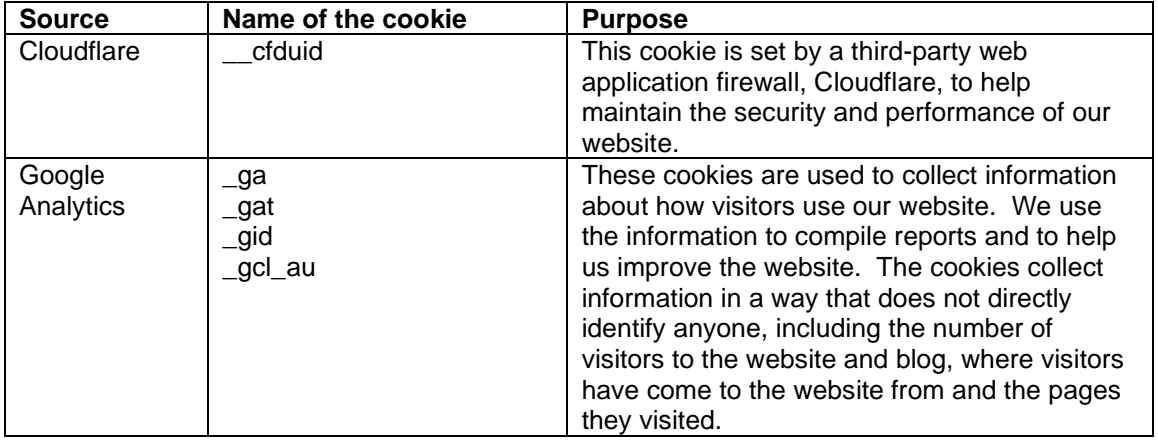

The table below explains the cookies we use and why.

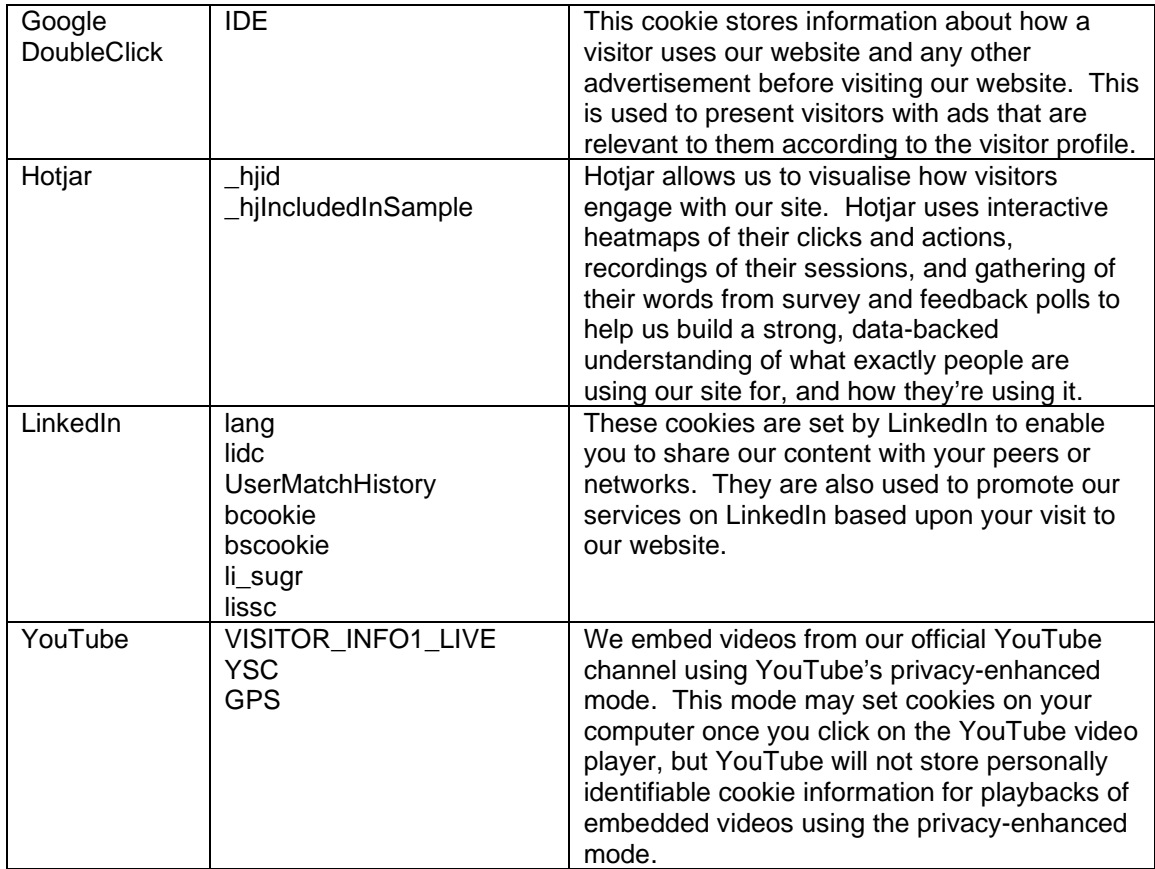

## **How do I change my cookie settings?**

Most web browsers allow some control of most cookies through the browser settings.

Find out how to manage cookies on popular browsers:

- [Apple Safari](https://support.apple.com/en-gb/safari)
- [Google Chrome](https://support.google.com/accounts/answer/61416?co=GENIE.Platform%3DDesktop&hl=en)
- [Microsoft Edge](https://support.microsoft.com/en-us/help/4468242/microsoft-edge-browsing-data-and-privacy)
- [Microsoft Internet Explorer](https://support.microsoft.com/en-gb/help/17442/windows-internet-explorer-delete-manage-cookies)
- [Mozilla Firefox](https://support.mozilla.org/en-US/kb/enhanced-tracking-protection-firefox-desktop?redirectlocale=en-US&redirectslug=enable-and-disable-cookies-website-preferences)

To find information relating to other browsers, visit the browser developer's website.

To opt out of being tracked by Google Analytics across all websites, visit [https://tools.google.com/dlpage/gaoptout.](https://tools.google.com/dlpage/gaoptout)